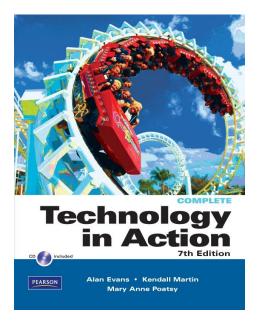

Copyright © 2011 Pearson Education, Inc. Publishing as Prentice Hall

1

# Technology in Action

Chapter 7
Networking:
Connecting Computing Devices

Copyright © 2011 Pearson Education, Inc. Publishing as Prentice Hall

## **Chapter Topics**

- Networking fundamentals
- Network architecture
- Network components
- Peer-to-peer networks
- Ethernet networks
- Power-line networks
- · Configuring software
- Wireless security

Copyright © 2011 Pearson Education, Inc. Publishing as Prentice Hall

3

### **Networking Fundamentals**

- Computer network
  - Two or more computers connected together
  - Devices connected to networks: nodes
- · Benefits of a network
  - Sharing resources and peripherals
  - Transferring files
  - Sharing of broadband connection with use of a router

Copyright © 2011 Pearson Education, Inc. Publishing as Prentice Hall

#### **Network Architecture**

- Network designs
  - Locally administered
    - Peer-to-peer (P2P)
  - Centrally administered
    - Client/server

Copyright © 2011 Pearson Education, Inc. Publishing as Prentice Hall

5

#### Peer-to-Peer Networks

- Nodes communicate with each other
  - Peers
- Share peripheral devices
- Common in home networks

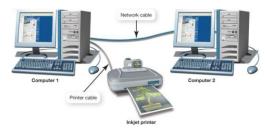

Copyright © 2011 Pearson Education, Inc. Publishing as Prentice Hall

ô

#### Client/Server Networks

- Client computers
  - Users who make requests
- Server computers
  - Provide resources to clients
  - Central network control
- Internet
  - A large, multiserver,
     multiclient network

multiclient network

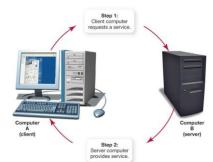

7

Copyright © 2011 Pearson Education, Inc. Publishing as Prentice Hall

#### HANs and LANs

- Home area network (HAN)
  - Connects digital devices within a home
- Local area network (LAN)
  - Nodes are within a small geographic region
    - Schools
    - Small businesses

Copyright © 2011 Pearson Education, Inc. Publishing as Prentice Hall

В

#### WANs and MANs

- Wide area network (WAN)
  - LANs connected over long distances
    - · A few miles to thousands of miles
    - Uses telecommunications lines
- Metropolitan area network (MAN)
  - Provides access within a specific geographic region, such as a city

Copyright © 2011 Pearson Education, Inc. Publishing as Prentice Hall

9

## **Network Components**

- Transmission media
- Network communication devices
- Software

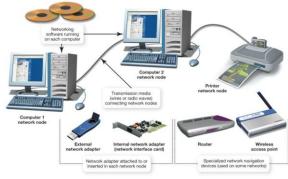

Copyright © 2011 Pearson Education, Inc. Publishing as Prentice Hall

#### **Transmission Media**

- Provide communications channel between nodes
- · Forms of media
  - Twisted pair cable
  - Coaxial cable
  - Fiber-optic cable
  - Radio waves (wireless)
- Bandwidth
  - Data transfer rate
  - Throughput

Copyright © 2011 Pearson Education, Inc. Publishing as Prentice Hall

11

## **Network Adapters**

- Devices connected to or installed in nodes
  - Network interface cards (NICs)
  - External or internal network adapters
- Enable communication between nodes

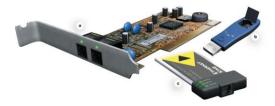

Copyright © 2011 Pearson Education, Inc. Publishing as Prentice Hall

# **Network Navigation Devices**

- Devices that help make data flow possible
- Routers
  - Route data between networks
- Switches
  - Receive data and retransmit it to nodes on the same network

Copyright © 2011 Pearson Education, Inc. Publishing as Prentice Hall

13

### **Networking Software**

- Peer-to-peer software
  - Built into operating systems that support networking
    - Windows
    - Mac OS
    - Linux

Copyright © 2011 Pearson Education, Inc. Publishing as Prentice Hall

## **Networking Software**

- Client/server software
  - Network operating system (NOS) software
    - Windows Server 2008
    - SUSE Linux Enterprise

Copyright © 2011 Pearson Education, Inc. Publishing as Prentice Hall

15

### Types of Peer-to-Peer Networks

- · Wired Ethernet networks
- · Wireless Ethernet networks
- Power-line networks

Copyright © 2011 Pearson Education, Inc. Publishing as Prentice Hall

#### Wired Ethernet Networks

- Ethernet network adapters are used to connect nodes
  - NIC card
  - ExpressCard
  - USB adapter
- Computers are connected to each other using unshielded twisted pair cable

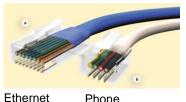

Phone

Copyright © 2011 Pearson Education, Inc. Publishing as Prentice Hall

17

#### **Ethernet Switches**

- Keep track of data packets
- · Amplify and retransmit signals
- Keep the network running efficiently

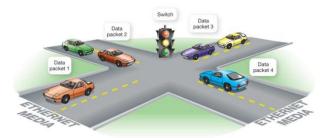

Copyright © 2011 Pearson Education, Inc. Publishing as Prentice Hall

#### **Ethernet Routers**

- Transfer packets from one network to another
- Home Internet routers transfer data from the Internet to the home network
- Allows for network-ready devices such as network printers or network attached storage (NAS)

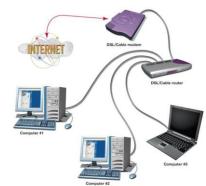

Copyright © 2011 Pearson Education, Inc. Publishing as Prentice Hall

19

#### Wireless Ethernet Networks

- Ethernet networks that use radio waves instead of wires to connect nodes
- Based on the IEEE 802.11 standard, also known as Wi-Fi
- Each node requires a wireless network adapter
  - Transceivers

Copyright © 2011 Pearson Education, Inc. Publishing as Prentice Hall

## Wireless Access Point (WAP)

- Device added to a wireless network to extend the range of the network
- Must connect to either a switch, a router, or a node on the network

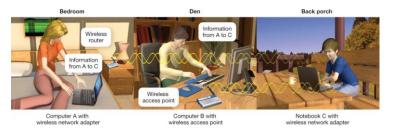

Copyright © 2011 Pearson Education, Inc. Publishing as Prentice Hall

21

#### **Power-Line Networks**

- Computers are connected to a house's electrical wiring to create a network
- A power-line network adapter connects nodes to electrical outlets

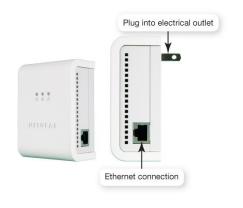

Copyright © 2011 Pearson Education, Inc. Publishing as Prentice Hall

# Choosing a Peer-to-Peer Network

- Things to consider
  - Whether existing wiring is available
  - Whether you want wireless communications
  - How fast you want your network connection to be
  - How much money you can spend on your network

| Comparing the Major Types of Home Networks                             |                       |            |                     |                     |
|------------------------------------------------------------------------|-----------------------|------------|---------------------|---------------------|
|                                                                        | Wired<br>Ethernet     | Power-Line | Wireless<br>802.11g | Wireless<br>802.11n |
| Maximum data transfer rate (bandwidth)                                 | 100 Mbps to<br>1 Gbps | 200 Mbps   | 54 Mbps             | 540 Mbps            |
| Relative installation and equipment costs for networking two computers | \$                    | \$\$       | \$                  | \$\$                |

Copyright © 2011 Pearson Education, Inc. Publishing as Prentice Hall

23

# Configuring Software for Your Home Network

- Windows Vista and later versions
  - Use wizards launched from Network and Sharing Center in Control Panel
- Before running wizards:
  - 1. Install network adapters on each node.
  - 2. For a wired network, plug all the cables into the router, network adapters, and so on.

Copyright © 2011 Pearson Education, Inc. Publishing as Prentice Hall

# Configuring Software for Your Home Network

- 3. Make sure your cable/DSL modem is connected to your router and the Internet.
- 4. Turn on your equipment in the following order:
  - a. Cable/DSL modem
  - b. Router
  - c. All computers and peripherals (printers, scanners, and so on)

Copyright © 2011 Pearson Education, Inc. Publishing as Prentice Hall

25

# Networking Multiple Versions of Windows

- Set up Windows 7 and Vista machines first
  - Automatically detect other computers running Windows on network
  - Windows XP will need adjustment to see other versions of Windows
- Give each Windows computer a unique name
- Place all computers in the same workgroup

Copyright © 2011 Pearson Education, Inc. Publishing as Prentice Hall

# Configuring a Router to Connect to the Internet

- Contact ISP for special settings
- Access router from Web browser
- · Enter username and password
- Use router's wizard to set up connection using settings and info provided by ISP
- Test Internet connection speed
  - Speedtest.net

Copyright © 2011 Pearson Education, Inc. Publishing as Prentice Hall

27

## Securing Wireless Networks

- Wireless network range doesn't stop at the property line
- Default device and network ID settings allow intruders to enter the network
- Internet bandwidth can be stolen
- Computers can be vulnerable to hacker intrusion and takeover

Copyright © 2011 Pearson Education, Inc. Publishing as Prentice Hall

## Securing Wireless Networks

- To secure a wireless network, do the following:
  - Change your network name (SSID)
  - Disable SSID broadcast
  - Change the default password on your router
  - Turn on security protocols
  - Implement media access control
  - Limit your signal range
  - Apply firmware upgrades

Copyright © 2011 Pearson Education, Inc. Publishing as Prentice Hall

29

# **Chapter 7 Summary Questions**

 What is a network, and what are the advantages of setting one up?

Copyright © 2011 Pearson Education, Inc. Publishing as Prentice Hall

 What is the difference between a client/server network and a peer-to-peer network?

Copyright © 2011 Pearson Education, Inc. Publishing as Prentice Hall

31

# **Chapter 7 Summary Questions**

 What are the main hardware components of every network?

Copyright © 2011 Pearson Education, Inc. Publishing as Prentice Hall

 What are the most common home networks?

Copyright © 2011 Pearson Education, Inc. Publishing as Prentice Hall

33

# **Chapter 7 Summary Questions**

 What are wired Ethernet networks, and how are they created?

Copyright © 2011 Pearson Education, Inc. Publishing as Prentice Hall

 What are wireless Ethernet networks, and how are they created?

Copyright © 2011 Pearson Education, Inc. Publishing as Prentice Hall

35

# **Chapter 7 Summary Questions**

 How are power-line networks created, and are they a viable alternative to Ethernet networks?

Copyright © 2011 Pearson Education, Inc. Publishing as Prentice Hall

 How do I configure my computer's software to set up a network?

Copyright © 2011 Pearson Education, Inc. Publishing as Prentice Hall

37

## **Chapter 7 Summary Questions**

 Why are wireless networks more vulnerable than wired networks, and what special precautions are required to ensure my wireless network is secure?

Copyright © 2011 Pearson Education, Inc. Publishing as Prentice Hall

This work is protected by United States copyright laws and is provided solely for the use of instructors in teaching their courses and assessing student learning. Dissemination or sale of any part of this work (including on the World Wide Web) will destroy the integrity of the work and is not permitted. The work and materials from it should never be made available to students except by instructors using the accompanying text in their classes. All recipients of this work are expected to abide by these restrictions and to honor the intended pedagogical purposes and the needs of other instructors who rely on these materials.

All rights reserved. No part of this publication may be reproduced, stored in a retrieval system, or transmitted, in any form or by any means, electronic, mechanical, photocopying, recording, or otherwise, without the prior written permission of the publisher. Printed in the United States of America.

Copyright © 2011 Pearson Education, Inc. Publishing as Prentice Hall

Chapter 7